# Proteax for Spreadsheets - protein variants made easy

Biochemfusion's **Proteax**® **for Spreadsheets** - the first tool that allows you to work directly

with chemically or post-translationally modified protein sequences in Microsoft® Excel®.

- Modified residues, terminals, disulfide bridges and lactam cyclizations.
- SD file import and export.
- Protein comparison.
- Derivatives generation.
- Protein SAR tables.
- Chemical structure preview.
- Editing in sequence editor, external chemical structure editors, or Lighthouse Data's GPMAW.

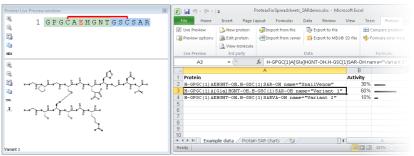

Proteax for Spreadsheets includes live graphical preview of sequences and corresponding chemical structures.

## Edit proteins at multiple levels of detail

Proteax understands peptides and proteins as both sequence strings and chemical structures.

You choose the editing mode that suits you best and Proteax will automatically convert to the desired editing format, and back again.

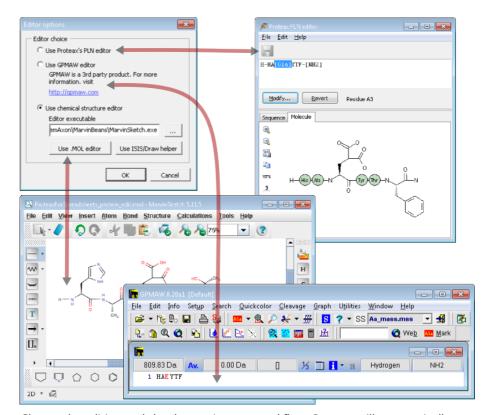

Choose the editing tool that best suits your workflow. Proteax will automatically convert to the required format.

#### Creating and naming protein derivatives

Biochemfusion's **Der**ivatives **Not**ation (DerNot) expressions can be used to describe the difference between two protein entries.

DerNot expressions were designed to resemble the notation that IUPAC recommends for trivial naming of protein derivatives.

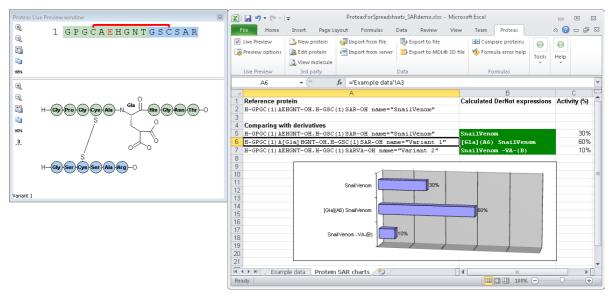

Calculated DerNot expressions can ease comparison of proteins in SAR tables. The live preview has been changed to show the condensed chemical structure in this screenshot.

As shown above, Proteax for Spreadsheets can calculate the DerNot expression that describes the difference between two protein entries.

Likewise, Proteax for Spreadsheets can apply a DerNot expression to a reference protein entry to produce a protein derivative.

### Database registration-ready by design

Proteax for Spreadsheets can both import and export industry-standard SD files so it can easily integrate with existing corporate database registration systems.

Companies that use the Proteax Cartridge for Oracle® databases can register and search protein sequences directly from Excel.

#### System requirements

Proteax for Spreadsheets will install on systems that are already running

- Windows® XP, Vista, or Windows 7
- Microsoft Excel 2010, 2007, 2003

You do *not* need administrator privileges to install Proteax for Spreadsheets.

A slightly less functional version of Proteax for Spreadsheets is available on request for OpenOffice.org  $^{\otimes}$  Calc.

Both 32- and 64-bit versions of Windows and MS Office are supported.

Proteax® is a registered trademark of Biochemfusion ApS, <a href="http://www.biochemfusion.com">http://www.biochemfusion.com</a> Microsoft®, Windows® and Excel® are registered trademarks of Microsoft corp. and its affiliates, <a href="http://www.openoffice.org">http://www.openoffice.org</a> OpenOffice.org Project, <a href="http://www.openoffice.org">http://www.openoffice.org</a> Oracle® is a registered trademark of Oracle corp. and its affiliates, <a href="http://www.openoffice.org">http://www.openoffice.org</a> Oracle® is a registered trademark of Oracle corp. and its affiliates, <a href="http://www.openoffice.org">http://www.openoffice.org</a> Oracle® is a registered trademark of Oracle corp. and its affiliates, <a href="http://www.openoffice.org">http://www.openoffice.org</a> Oracle is a registered trademark of Dracle corp. and its affiliates, <a href="http://www.openoffice.org">http://www.openoffice.org</a> Oracle is a registered trademark of Dracle corp. and its affiliates, <a href="http://www.openoffice.org">http://www.openoffice.org</a> Oracle is a registered trademark of Dracle corp. and its affiliates, <a href="http://www.openoffice.org">http://www.openoffice.org</a> Oracle is a registered trademark of Dracle corp. and its affiliates, <a href="http://www.openoffice.org">http://www.openoffice.org</a> Oracle is a registered trademark of Dracle corp. and its affiliates, <a href="http://www.openoffice.org">http://www.openoffice.org</a> Oracle is a registered trademark of Dracle corp. and its affiliates, <a href="http://www.openoffice.org">http://www.openoffice.org</a> Oracle is a registered trademark of Dracle corp. and its affiliates, <a href="http://www.openoffice.org">http://www.openoffice.org</a> Oracle is a registered trademark of Dracle corp.